# **Article Galaxy Browser Extension Overview QUICK REFERENCE GUIDE**

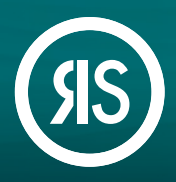

**Article Galaxy Browser Extension i**s a versatile Research Solutions plug-in that enables researchers to search, purchase, rent, or access any scientific paper directly from their results in PubMed, Google Scholar, or over 80 other popular discovery portals, turning your browser into a scientific search and discovery shopping cart - **All in one click**

#### **How To Install:**

- 1. Go to your **Article Galaxy** platform and sign in with your account credentials.
- 2. **Select Extensions** section on the main menu.
- 3. Click **Add to browser**. Article Galaxy browser extension automatically detects your type of browser and guides you through installation process. Available for Chrome, Edge, Safari, and Mozilla Firefox.

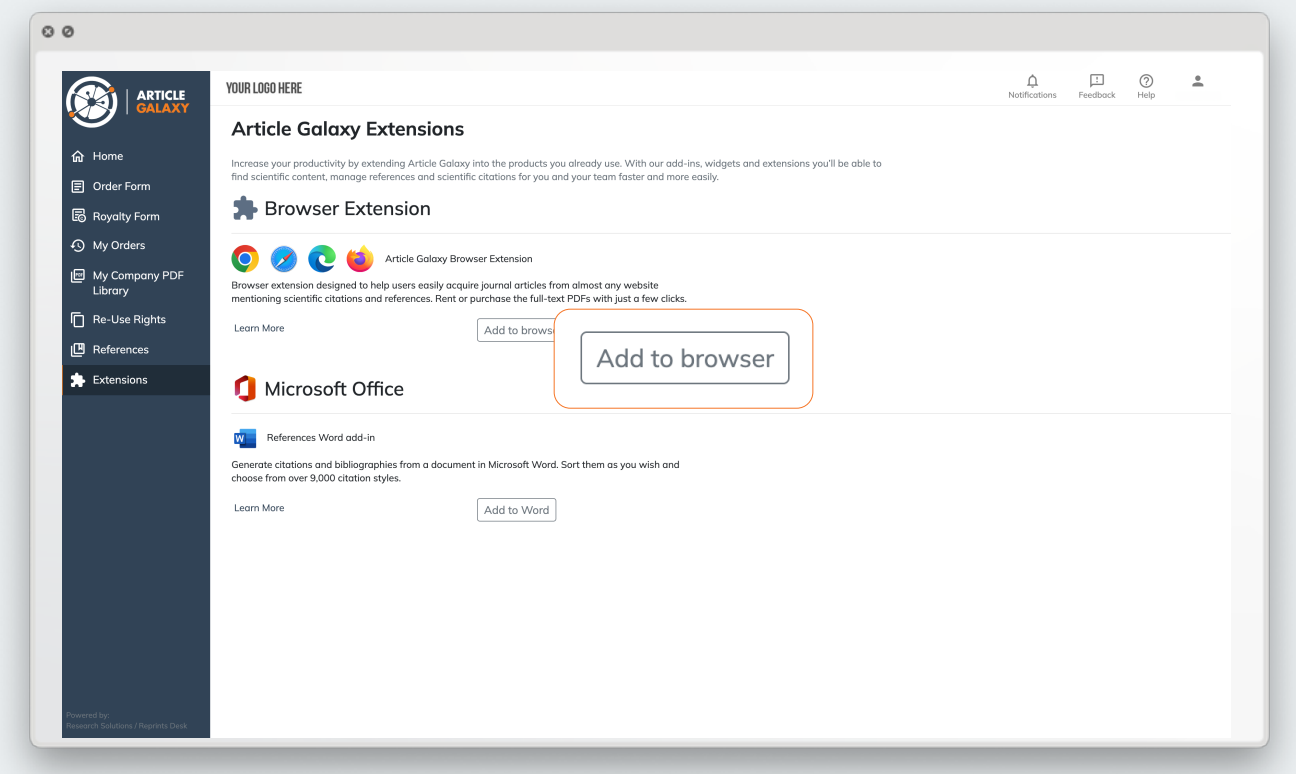

### **How To Use:**

**1. Perform** a query search in PubMed, Google, or a discovery website.

**2. Article Galaxy Browser Extension** will identify citations located on the website.

**3. Click** the Browser Extension banner to access the searched content (whether to purchase, rent, or simply review).

**4. Explore** all functionalities included in the Article Galaxy Browser Extension, like sharing options, scite badge, and more!

## Article Galaxy Browser Extension Features:

- $\left.\right>$   $_{\rm found}^{10}$  articles  $\odot$ ACCESS FULL-TEXT IN ARTI 2NIHY National Library of Medicine **Publ@ed** 1 CAR-T cell therapy nced Create alert Create RSS Save Email Send to Sort by: Best match Display options MY NORLEITERS TO 5,506 results  $\overline{1}$  of 551  $\rightarrow$   $\gg$ Page **RESULTS BY VEAR** CAR-T Cell Therapy in Hematological Malignancies: Current Opportunities and Challenges  $\epsilon$  "  $\infty$ Cite Zhang X, Zhu L, Zhang H, Chen S, Xiao Y. Front Immunol, 2022 Jun 10:13:927153, doi: 10.3389/fimmu.2022.927153, eCollection 2022. Share PMID: 35757715 Free PMC article. Revie In addition, due to antigen escape, the limited CAR-T cell persistence, and immunosuppressive tumor  $\overline{O}$ microenvironment, a considerable proportion of patients relapse after CAR-T cell therapy. Thus, in this 1958 2024 review, we focus on the progress and challenges of CAR- ... **TEXT AVAILARILITY** Targeting cancer-associated fibroblasts in the bone marrow prevents resistance  $\Box$  Abstract  $\binom{2}{2}$   $\frac{ARTICU}{GALAX}$  $\mathbf{\hat{m}}$  Ontic Copy+Paste  $\overline{3}$  $Copy$ SELECT ALL SAVE FOR LATER  $<sub>0</sub>$  SHARE</sub> Filter by: Targeting cancer-associated fibroblasts in the bone<br>marrow prevents resistance to CART-cell therapy My Reference in multiple myeloma. Sakemura R; Hefazi M; Siegler EL; Cox Mj; Larson DP; Hansen Mj; Manriquez Roman C;<br>Schick Kj; Can I; Tapper EE; Horvei P; Adada MM; Bezerra ED; Kankeu Fonkoua LA; Ruff<br>MW; Nevala WK; Walters DK; Parikh SA; et al. Get My Reference 3-**Open Access** Blood 2022 : 139 ( 26 ): 3708  $0000$  $for$ ø Pivotal clinical trials of B-cell maturation antige Later tor T (CART)-cell therapy in patients with relapsed/refractory multiple oma (MM) resulted in remarkable initial responses, which led to a recent My Reference 5 d and Drug Administration approval. Despite the success of this therapy My Reference 6 sions continue to be low, and the predo sistance is loss of CART cells and inhibition by the tumor microenvironment My Reference 7
	- Empower Search, Discovery, and Acquisition of scientific knowledge from almost any website in just one click.
	- Filter and select the most trendy and significant scientific information through our scite badge integration.
	- Have broad options of sharing your discovered citations with colleagues or save the results to be reviewed later.

## **More Information?** Still Looking For

Phone: +1 (310) 477 0354

**customersupport@reprintsdesk.com**

Web: **www.researchsolutions.com**

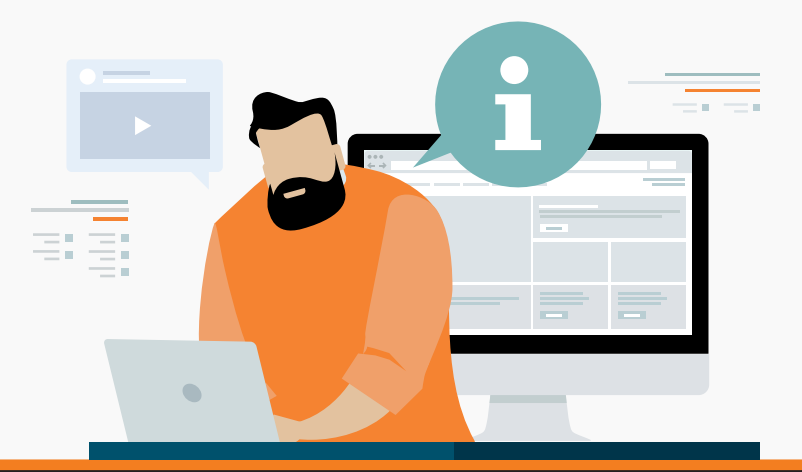